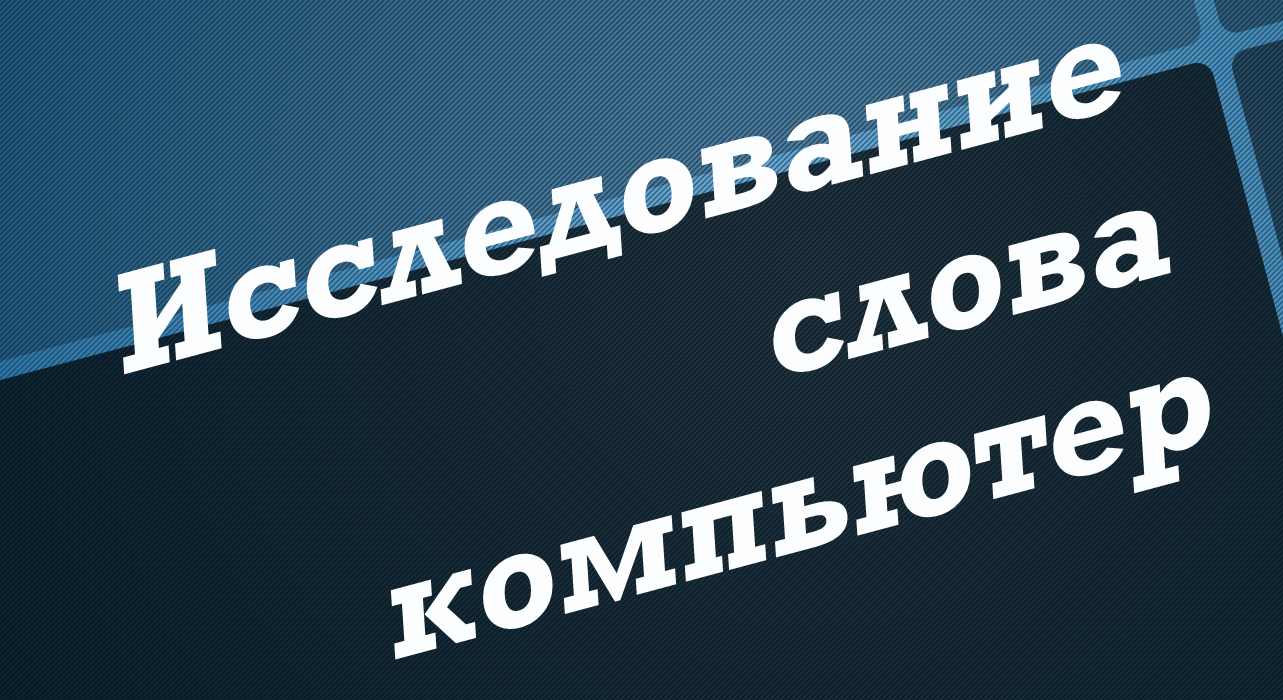

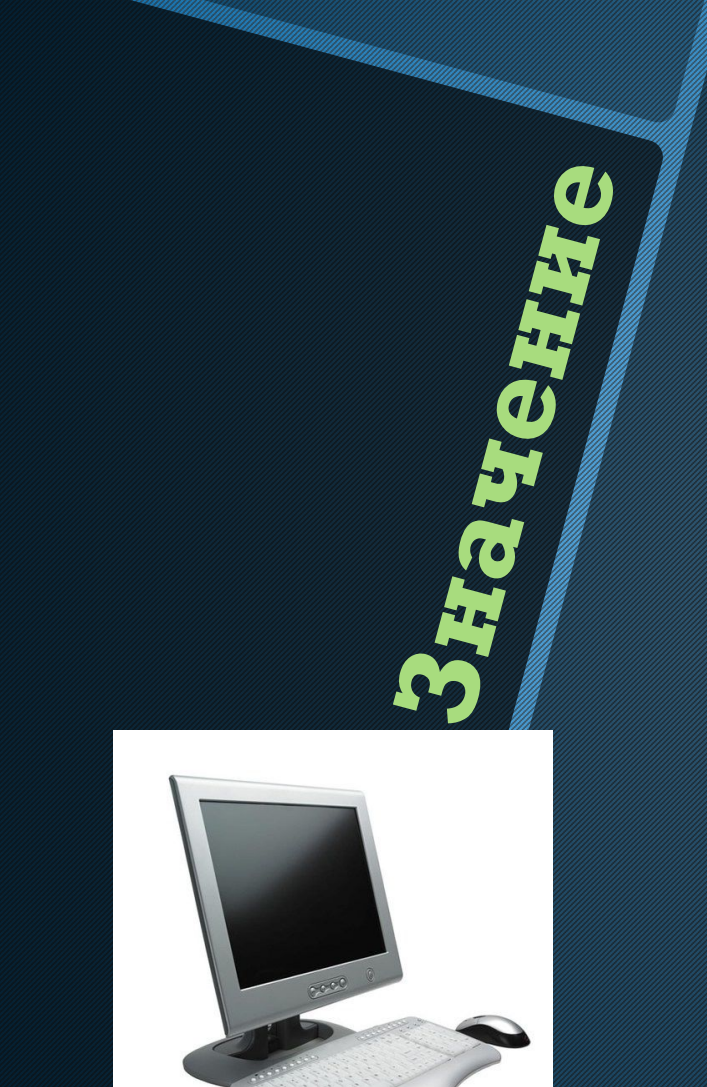

Компьютер - (англ. computer от лат. computo - считаю), то же, что ЭВМ; термин, получивший распространение в научно-популярной и научной литературе, является транскрипцией английского слова computer, что означает вычислитель. (Энциклопедиче ский словарь)

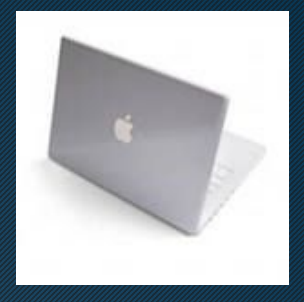

Неодолизмы велокомпьютер, голова, мак, маршрутизатор, микрокомпьютер, микроэвм, мини-компьютер, миниэвм, миникомпьютер, мыслящая машина,нейрокомпьютер, нетбук, нотбук, ноутбук, пвэм, пк, принтсервер, промкомпьютер, пэвм, сервер, субноутбук, суперкомпьютер, супермикроэвм, суперэвм, табулятор, умная машина, файлсервер, хардвер, шайтан-машина, эвм.

**Синонимы и** 

Слово компьютер является производным от английских слов to compute, computer, которые переводятся как «вычислять», «вычислитель» (английское слово, в свою очередь, происходит от латинского computo — «вычисляю»). Первоначально в английском языке это слово означало человека, производящего арифметические вычисления с привлечением или без привлечения механических устройств. В дальнейшем его значение было перенесено на сами машины, однако современные компьютеры выполняют множество задач, не очередь, происходит от латинского со — «вычисляю»). Первоначально в<br>
— «вычисляю»). Первоначально в<br>
английском языке это слово означали<br>
человека, производящего арифметиче<br>
вычисления с привлечением или без<br>
привлечения

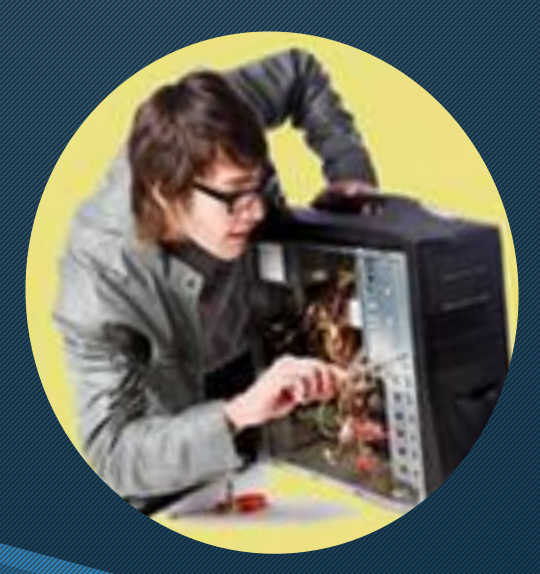

Бурный рост со второй половины XX века компьютерных технологий, и, в частности, массовое внедрение в середине 1980-х годов в обиход обычного человека персональных компьютеров и компьютерных устройств, внесли в русский язык громадное количество специальных слов и выражений, богатую разветвлённую терминологию. Позже, благодаря началу издания в 1988 году журнала «PC World» (первое время на 100 % переводного), ставшего очень популярным, произошёл «обвал»: англоязычные термины и аббревиатуры, зачастую в английском же написании, заполнили страницы журналов и засорили речь специалистов.

KAK BHBECTH FOBHOBJOF **B TON SHARKCA** "YAÑHNKOB" за месяц не напрягаясь? ехуя делать!

 Компьютер с самого начала в цвете! Computer Basics

Компьютер , А. Платонов (2007)

 Компьютер — это просто! , Валерий Алиев (2010)

 Компьютер без напряга. Энциклопедия , Андрей Жвалевский (2010)

 Компьютер - это просто! , Гюнтер Борн (2009)

 Компьютер - это просто , Алекс Экслер (2004)

 Компьютер для "чайников" , Дэн Гукин (2008)

Журнал «Computer Build»

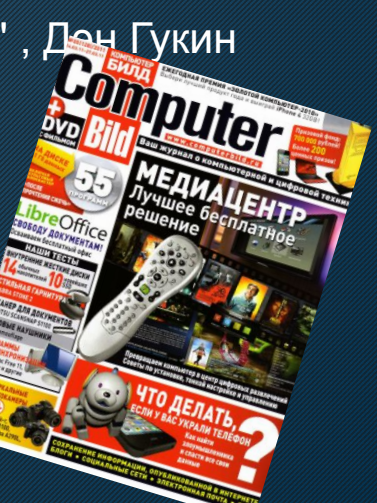

Сижу за компом в квартире сырой Я раб microsofta - орёл молодой Открою я дверку, сойду на асфальт Забуду значение клавиши Alt.

На улице графика! Шейдеры три Antialising, bumpmapping, фильтры Красот я таких не видал в мониторе Вот только найти бы локацию моря.

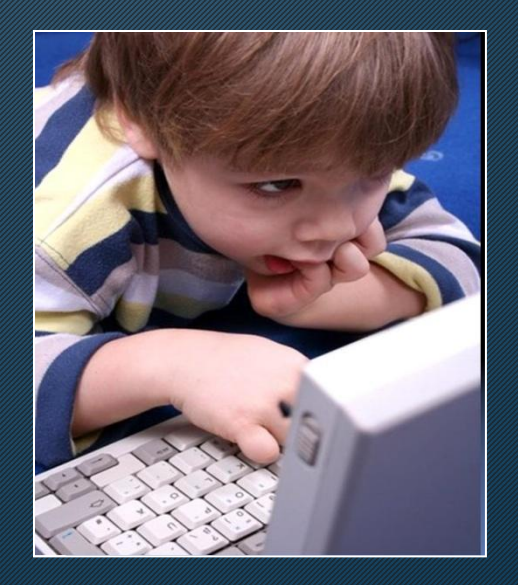

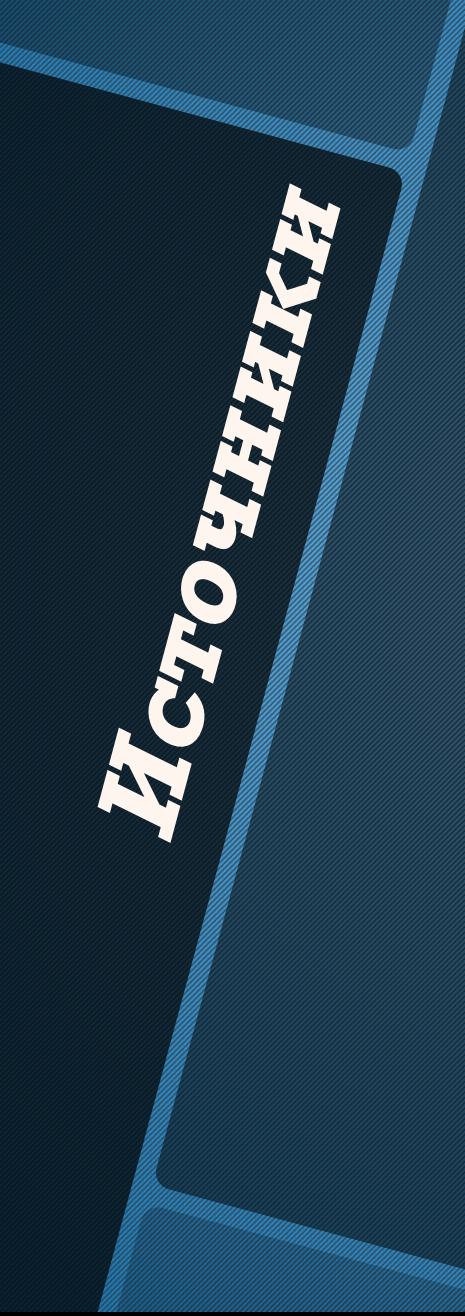

## Вся информация взята из интернета.

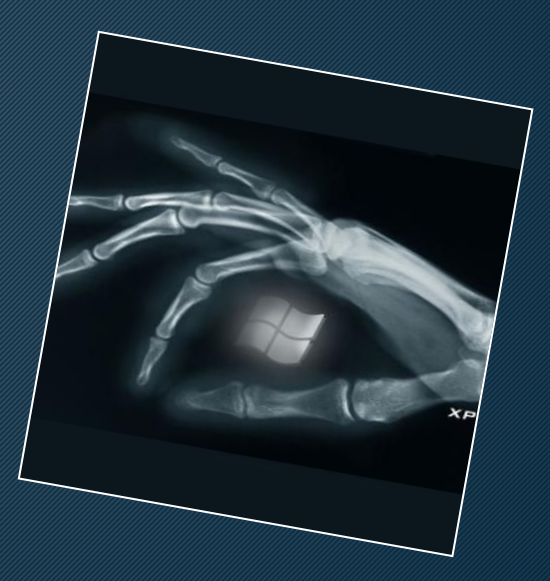

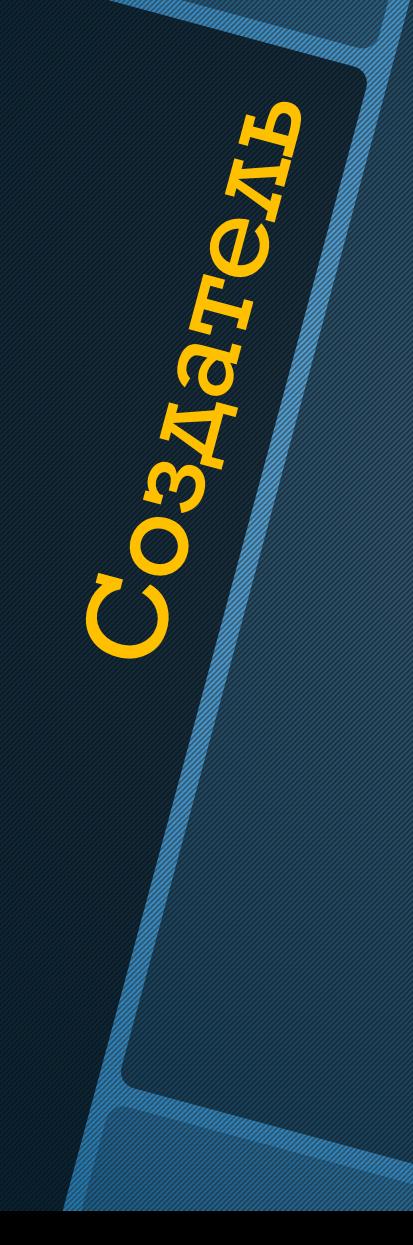

Презентация сделана Лещёвым Артёмом

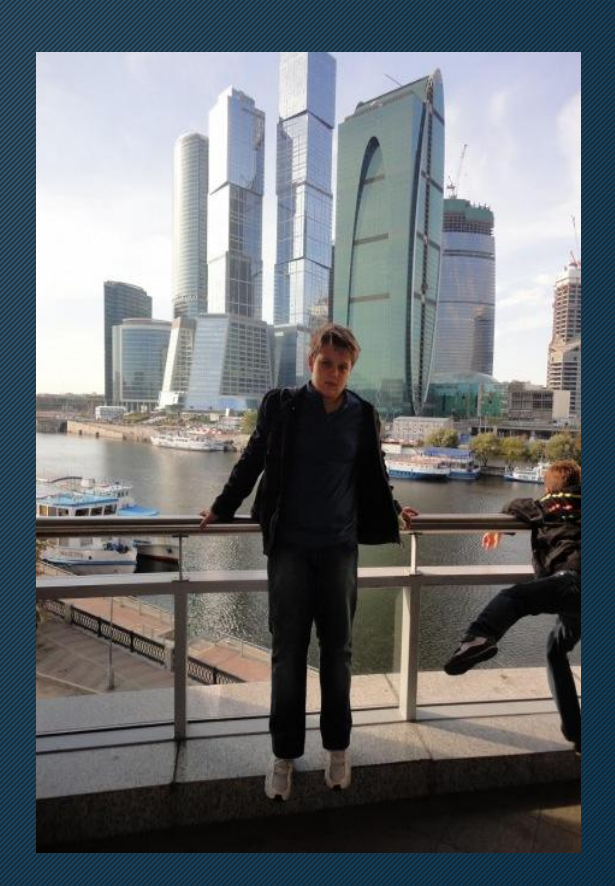